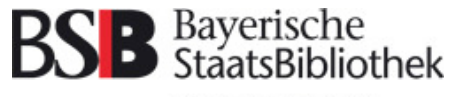

Information in erster Linie.

# **Erfahrungsbericht:Einführung IDM-Connector**

BSB und UBM (SLNP)

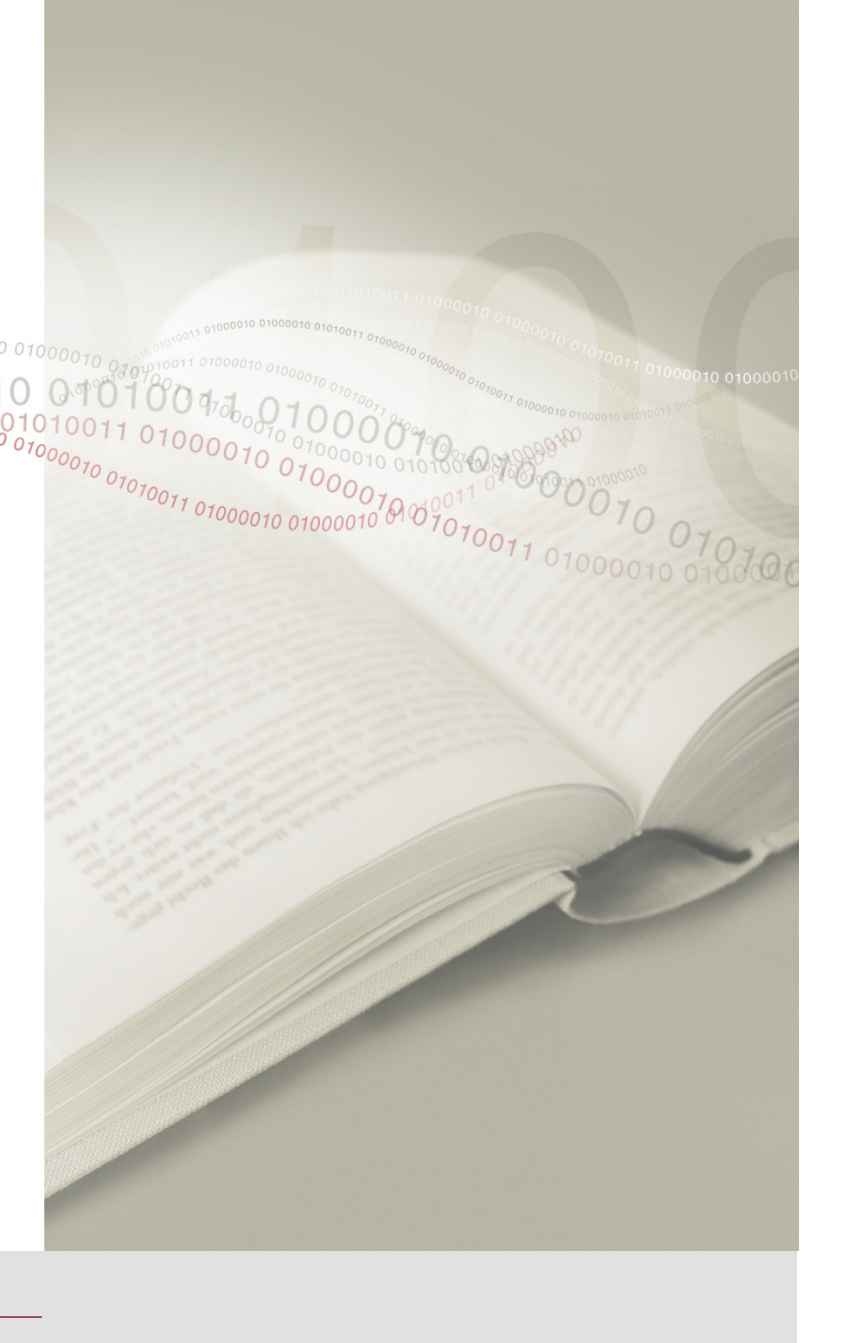

Mark Hugo

#### **Gemeinsamer Benutzerausweis von BSB und UBM**

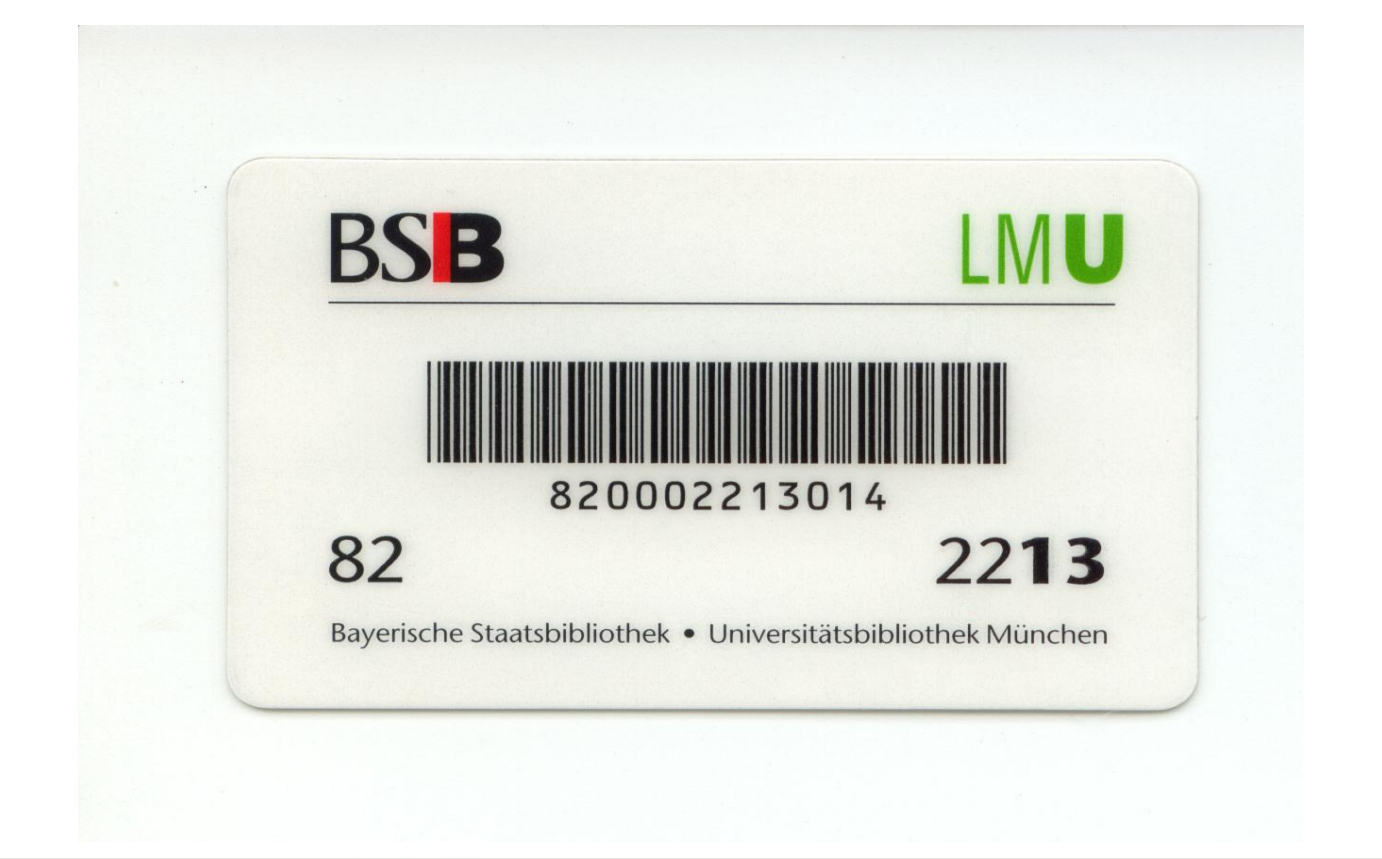

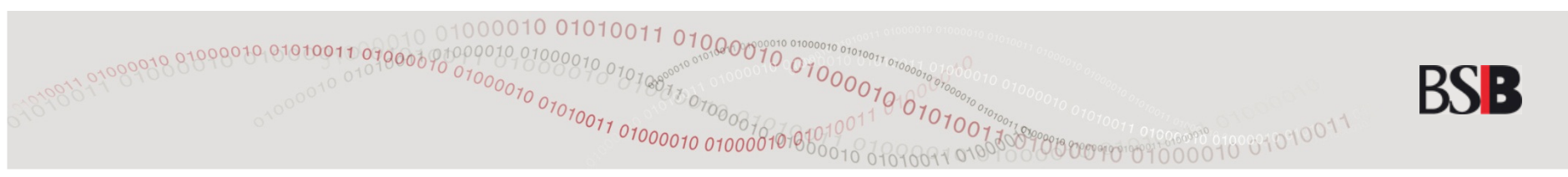

# **Aktionen des IDM-Connectors:**

- •Insert (Benutzerneuaufnahme)
- •Update (Änderung einzelner Felder in den Benutzerdaten)
- •Ausweisersatz (mit neuer Benutzernummer)
- •Löschung eines Benutzerdatensatzes
- •Sperren / Entsperren (bei ausgewählten Sperren)

IDM-Aktionen werden angstoßen von:

- -AC
- OPAC (Benutzerkonto)-
- -Tageslauf (Sperren, Löschungen)

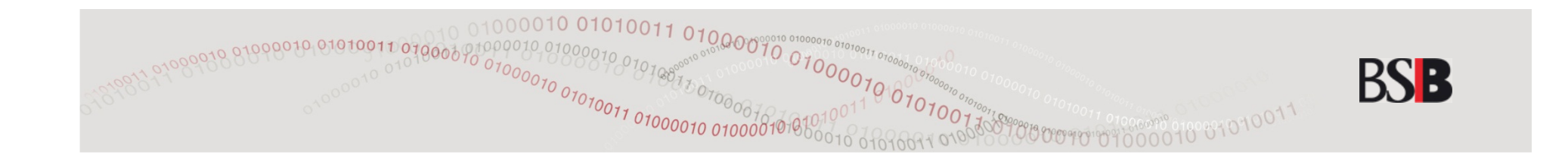

#### **Problem: Unterschiedliche Einträge für zentrale Elemente der Benutzerverwaltung / Ausnahmen**

- •Benutzergruppen (Bsp.: 1 an UBM ist an BSB 31)
- •Anredeschlüssel
- •Nationenschlüssel
- • Nummern der Sperrgründe (nur bestimmte Sperren sollen übertragen werden)

Lösung: Manipulation der Daten per XSLT anhand einer inhaltlichen Konkordanz

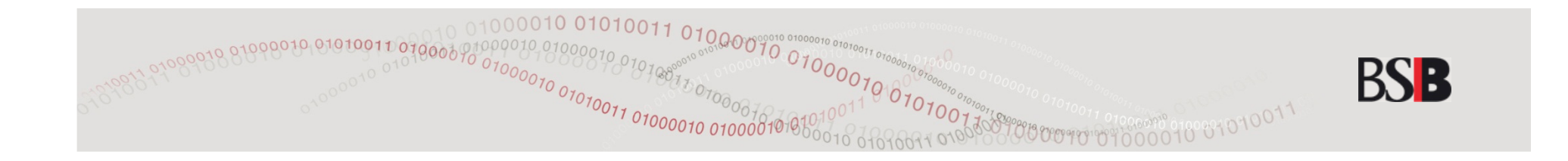

#### **Funktionsweise des IDM-Connectors**

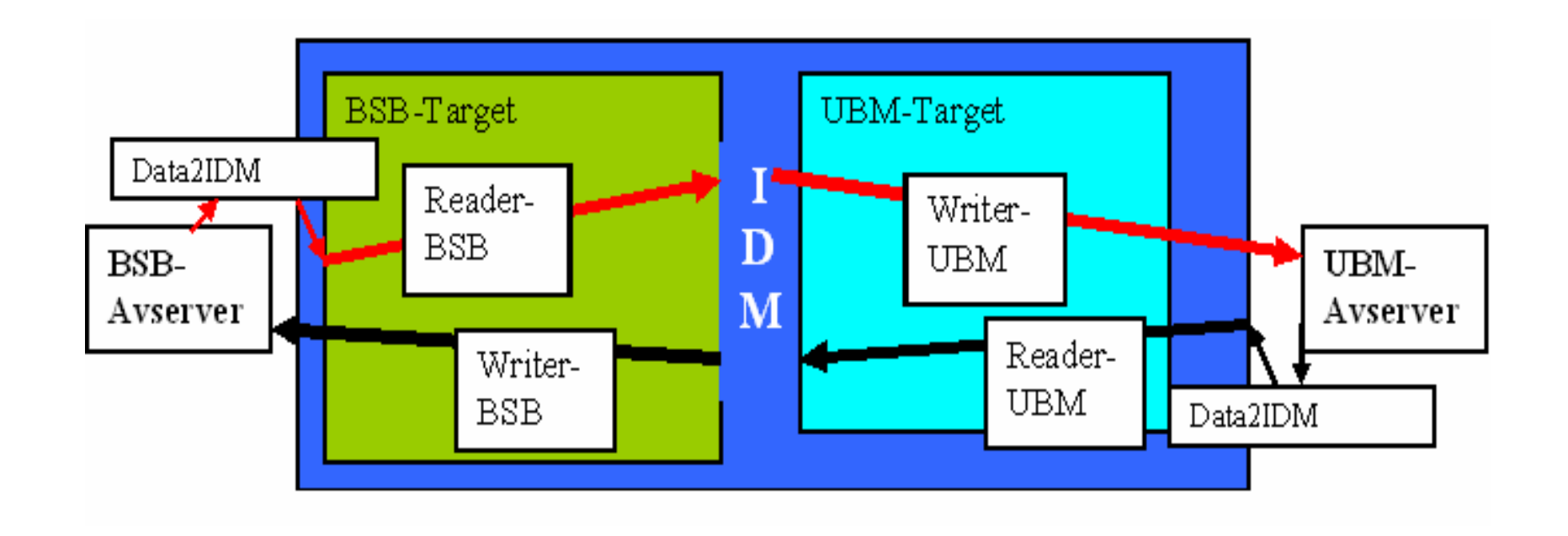

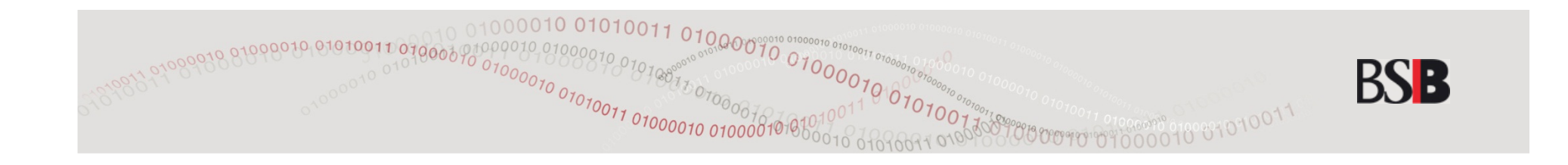

# **Urladen**

- Synchronisation beider Datenbanken zu einem gemeinsamen **Stand**
- Während des Urladens kein laufender Betrieb möglich-
- - Innerhalb von 2 Tagen wurden in mehren Portionen insgesamt ca. 145.000 Datensätze übertragen

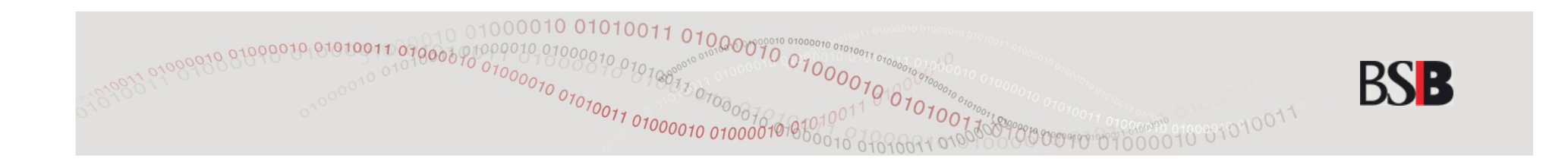

### **Laufender Betrieb:**

- Überwachungszeitraum KW 24 (11. 15. Juni): Zwischen BSB und UBM täglich im Durchschnitt ca. 800 IDM-Übertragungen.
- - Es wurden in diesem Zeitraum pro Tag im Durchschnitt rund 10 "Fehlermails" generiert, die überprüft werden mussten. In keinem Fall war eine Nachbearbeitung der Daten notwendig.

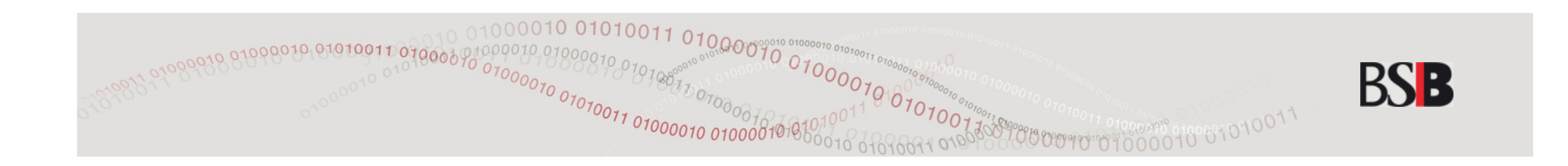

# **Fazit**

- • Der IDM-Connector arbeitet im Großen und Ganzen zuverlässig, allerdings ist eine Überwachung mit vereinzelten Nachkorrekturen notwendig.
- • Dem neu entstandenen (aber überschaubaren) Überwachungsaufwand hinter den Kulissen steht im Falle der BSB eine erhebliche Erleichterung für Benutzer und Schalterpersonal gegenüber.
- • Der Planungs- und Testaufwand in der Implementierungsphase darf (je nach Ansprüchen an den Funktionsumfang des IDM-Connectors) nicht unterschätzt werden.

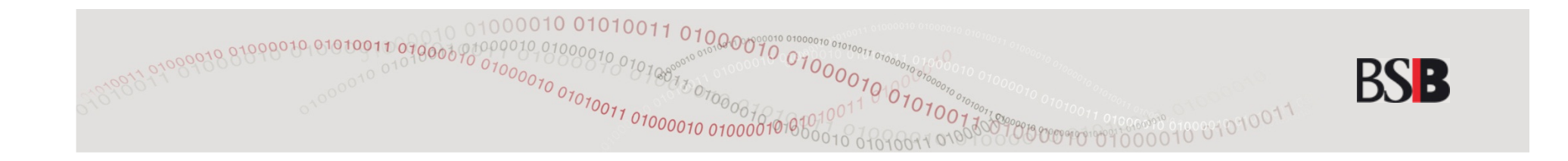

# Vielen Dankfür Ihr Interesse

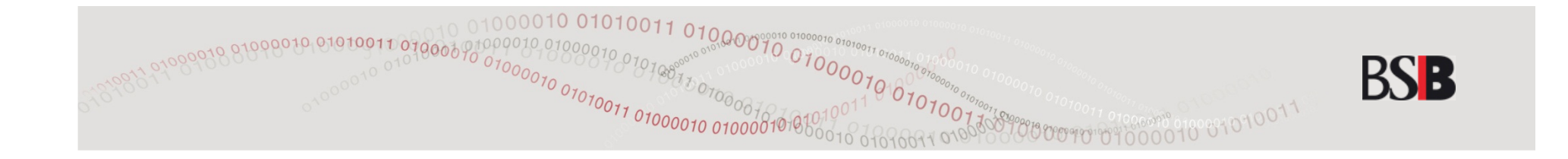